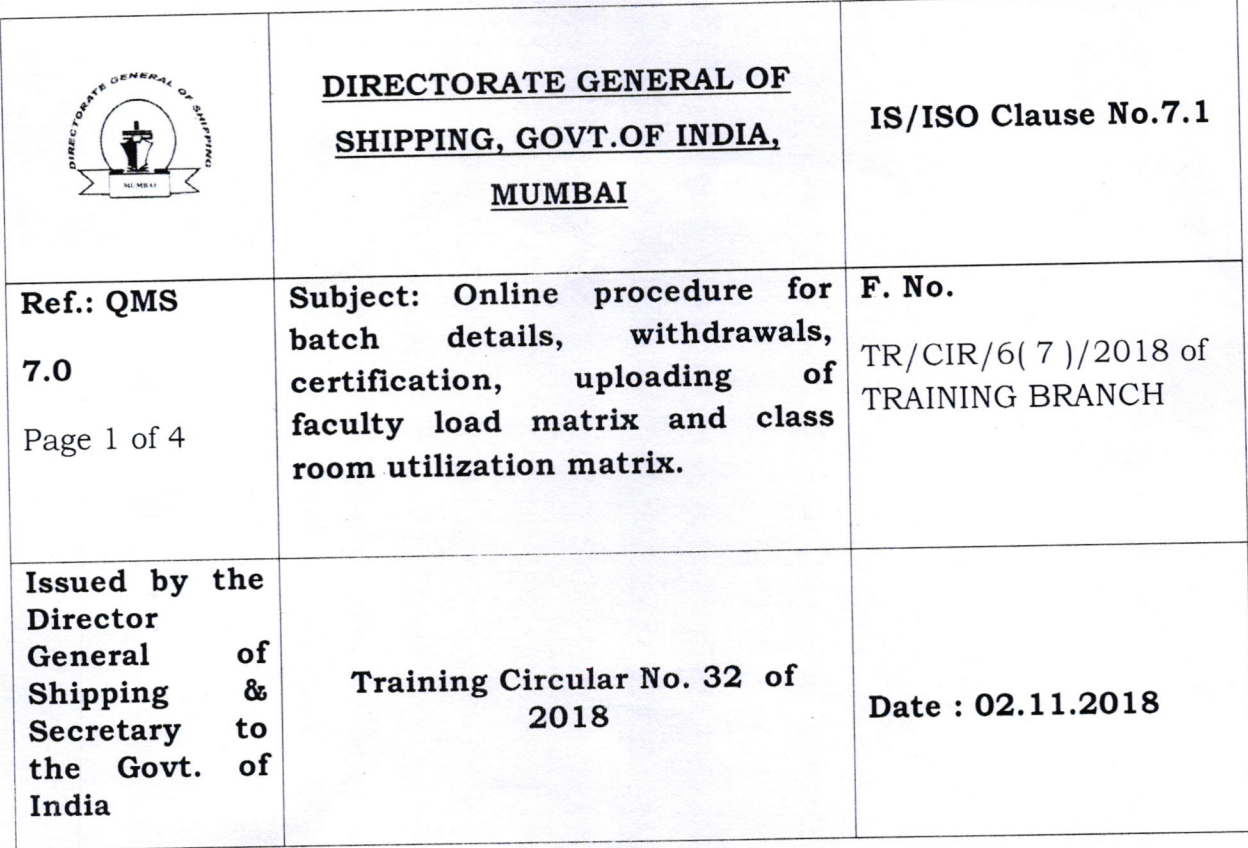

- 1. Whereas the online procedure for entering batch details of a maritime course conducted at Maritime Training Institute (MTI) existed as per DGS Training Circular 3 of 2011.
- 2. Whereas the existing system required lot of data entering to be completed prior the commencement of a maritime course and MTI's were finding it difficult to upload the entire data of the candidate within the stipulated time.
- 3. Whereas numerous errors were noted relating to candidates name, date of birth, Indian National Database of seafarers ( INDoS) number, continuous Discharge certificate (cDC) number, Passport number, commencement and end date of maritime courses, Date of issue of certificate.
- 4. Whereas voluminous requests were received at the Directorate for corrections in certificate consuming lots of resources, time and energr.
- 5. Whereas the candidates undertaking maritime courses were subjected to difficulties related to discrepancies in the certificate and were helpless in pursuing correct certification.
- 6. Whereas the certification numbering system across MTIs was not standardized.